# Package 'broom.mixed'

May 17, 2020

<span id="page-0-0"></span>Type Package

Title Tidying Methods for Mixed Models

Version 0.2.6

Maintainer Ben Bolker <bolker@mcmaster.ca>

Description Convert fitted objects from various R mixed-model packages into tidy data frames along the lines of the 'broom' package. The package provides three S3 generics for each model: tidy(), which summarizes a model's statistical findings such as coefficients of a regression; augment(), which adds columns to the original data such as predictions, residuals and cluster assignments; and glance(), which provides a one-row summary of model-level statistics.

Imports broom, dplyr, tidyr, plyr, purrr, tibble, reshape2, nlme, methods, stringr, coda, TMB, cubelyr

Suggests knitr, testthat, ggplot2, Matrix, MCMCglmm, lme4, brms, mgcv, gamlss, gamlss.data, lmerTest, pbkrtest, glmmADMB, glmmTMB, dotwhisker, pander, R2jags, GLMMadaptive, rstan, rstanarm

URL <http://github.com/bbolker/broom.mixed>

BugReports <http://github.com/bbolker/broom.mixed/issues>

License GPL-3

RoxygenNote 7.1.0

Encoding UTF-8

Additional\_repositories http://bbolker.github.io/drat

VignetteBuilder knitr

NeedsCompilation no

Author Ben Bolker [aut, cre] (<https://orcid.org/0000-0002-2127-0443>), David Robinson [aut], Dieter Menne [ctb], Jonah Gabry [ctb], Paul Buerkner [ctb], Christopher Hua [ctb],

William Petry [ctb] (<https://orcid.org/0000-0002-5230-5987>),

<span id="page-1-0"></span>Joshua Wiley [ctb] (<https://orcid.org/0000-0002-0271-6702>), Patrick Kennedy [ctb], Eduard Szöcs [ctb] (<https://orcid.org/0000-0001-5376-1194>, BASF SE), Indrajeet Patil [ctb]

# Repository CRAN

Date/Publication 2020-05-17 07:40:10 UTC

# R topics documented:

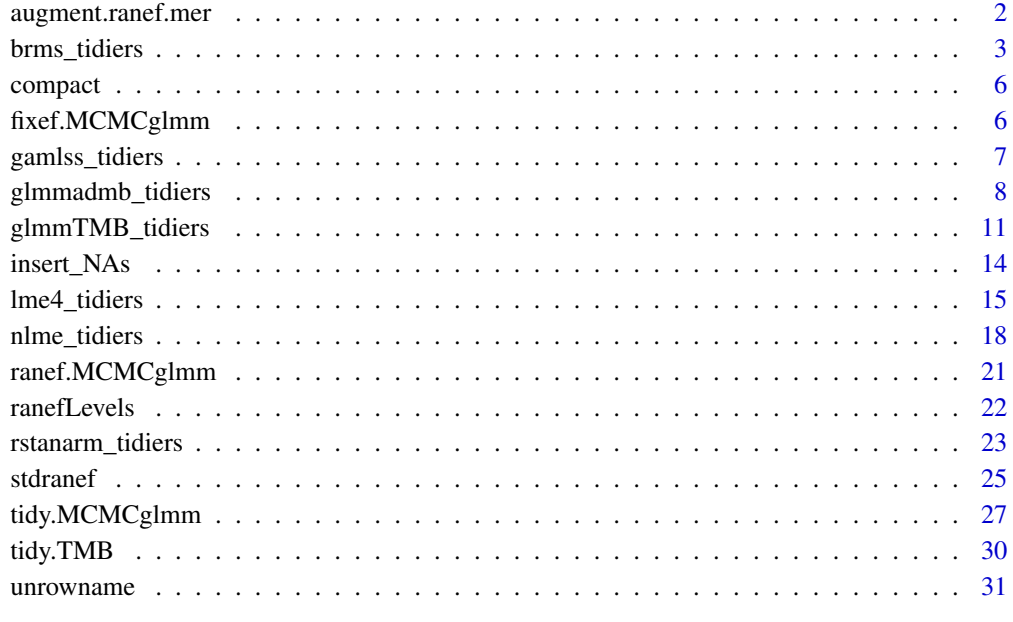

#### **Index** [32](#page-31-0)

augment.ranef.mer *Augmentation for random effects (for caterpillar plots etc.)*

# Description

Augmentation for random effects (for caterpillar plots etc.)

```
## S3 method for class 'ranef.mer'
augment(x, ci.level = 0.9, reorder = TRUE, order.var = 1, ...)
```
# <span id="page-2-0"></span>brms\_tidiers 3

#### Arguments

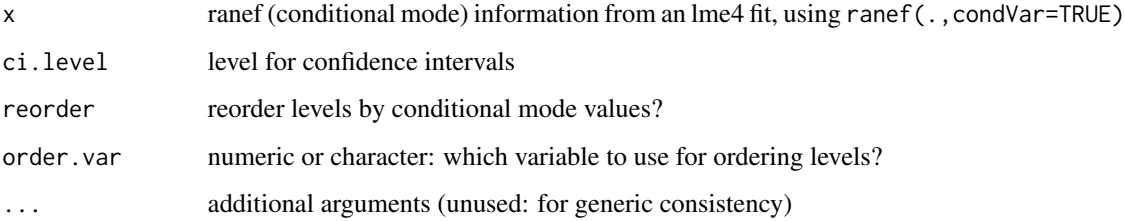

#### Examples

```
if (require("lme4")) {
  load(system.file("extdata","lme4_example.rda",package="broom.mixed"))
  rr <- ranef(lmm1,condVar=TRUE)
  aa <- broom::augment(rr)
  ## Q-Q plot:
   if (require(ggplot2) && require(dplyr)) {
      g0 <- ggplot(aa,aes(estimate,qq,xmin=lb,xmax=ub))+
          geom_errorbarh(height=0)+
         geom_point()+facet_wrap(~variable,scale="free_x")
     ## regular caterpillar plot:
      g1 <- ggplot(aa,aes(estimate,level,xmin=lb,xmax=ub))+
         geom_errorbarh(height=0)+
         geom_vline(xintercept=0,lty=2)+
         geom_point()+facet_wrap(~variable,scale="free_x")
     ## emphasize extreme values
     aa2 <- group_by(aa,grp,level)
     aa3 <- mutate(aa2, keep=any(estimate/std.error>2))
     ## Update caterpillar plot with extreme levels highlighted
     ## (highlight all groups with *either* extreme intercept *or*
      ## extreme slope)
      ggplot(aa3, aes(estimate,level,xmin=lb,xmax=ub,colour=factor(keep)))+
        geom_errorbarh(height=0)+
        geom_vline(xintercept=0,lty=2)+
         geom_point()+facet_wrap(~variable,scale="free_x")+
         scale_colour_manual(values=c("black","red"), guide=FALSE)
  }
}
```
brms\_tidiers *Tidying methods for a brms model*

## Description

These methods tidy the estimates from [brmsfit-objects](#page-0-0) (fitted model objects from the brms package) into a summary.

## Usage

```
## S3 method for class 'brmsfit'
tidy(
  x,
  parameters = NA,
  effects = c("fixed", "ran_pars"),
  robust = FALSE,conf.int = TRUE,
  conf. level = 0.95,conf.method = c("quantile", "HPDinterval"),
  fix.intercept = TRUE,
  ...
\mathcal{L}## S3 method for class 'brmsfit'
glance(x, looic = FALSE, ...)## S3 method for class 'brmsfit'
augment(x, data = stats::model-frame(x), newdata = NULL, se.fit = TRUE, ...)
```
# Arguments

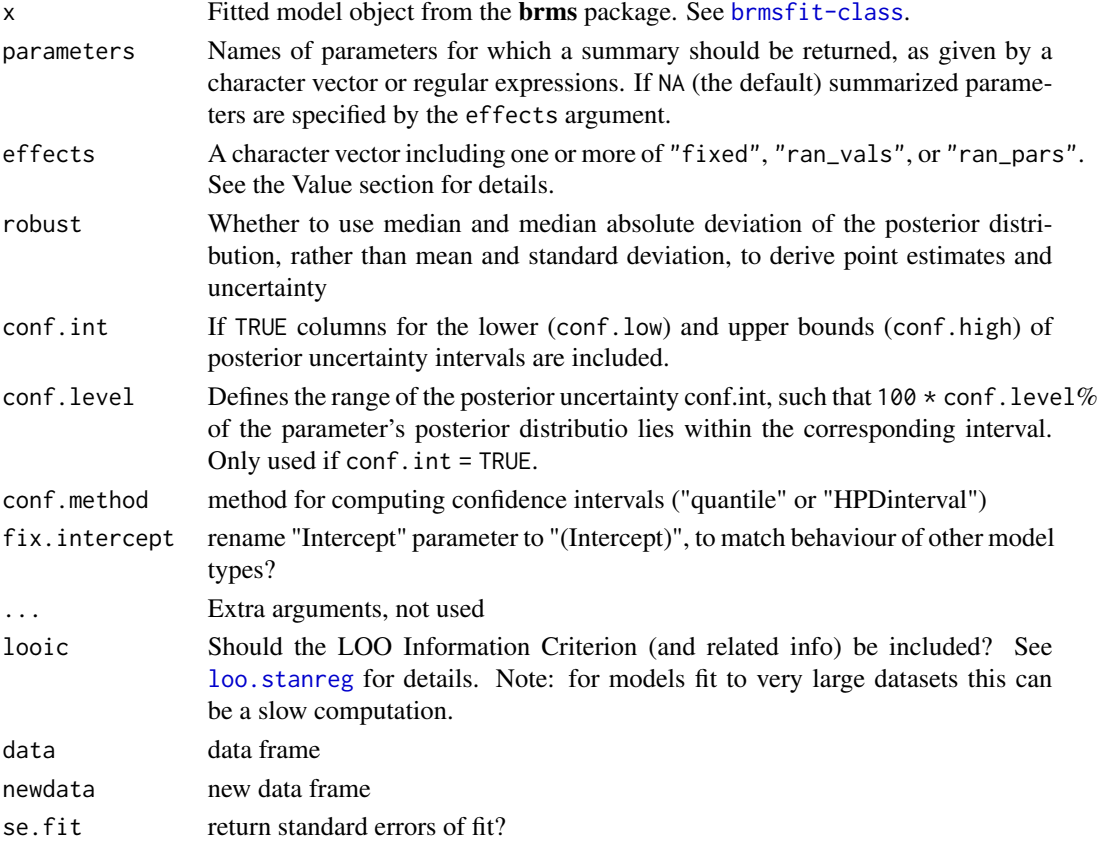

<span id="page-3-0"></span>

<span id="page-4-0"></span>brms\_tidiers 5

#### Value

All tidying methods return a data.frame without rownames. The structure depends on the method chosen.

When parameters = NA, the effects argument is used to determine which parameters to summarize.

Generally, tidy.brmsfit returns one row for each coefficient, with at least three columns:

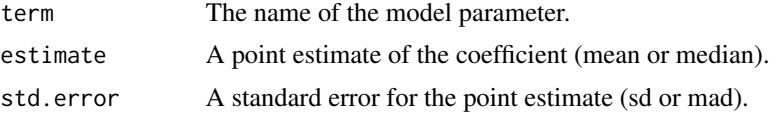

When effects = "fixed", only population-level effects are returned.

When effects = "ran\_vals", only group-level effects are returned. In this case, two additional columns are added:

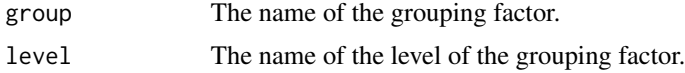

Specifying effects = "ran\_pars" selects the standard deviations and correlations of the grouplevel parameters.

If conf.int = TRUE, columns for the lower and upper bounds of the posterior conf.int computed.

#### Note

The names 'fixed', 'ran\_pars', and 'ran\_vals' (corresponding to "non-varying", "hierarchical", and "varying" respectively in previous versions of the package), while technically inappropriate in a Bayesian setting where "fixed" and "random" effects are not well-defined, are used for compatibility with other (frequentist) mixed model types.

At present, the components of parameter estimates are separated by parsing the column names of posterior\_samples (e.g. r\_patient[1,Intercept] for the random effect on the intercept for patient 1, or b\_Trt1 for the fixed effect Trt1. We try to detect underscores in parameter names and warn, but detection may be imperfect.

#### See Also

[brms](#page-0-0), [brmsfit-class](#page-0-0)

#### Examples

```
## original model
## Not run:
   brms_crossedRE <- brm(mpg \sim wt + (1|cyl) + (1+wt|gear), data = mtcars,
          iter = 500, chains = 2)
## End(Not run)
if (require("brms")) {
  ## load stored object
  load(system.file("extdata", "brms_example.rda", package="broom.mixed"))
```

```
fit <- brms_crossedRE
tidy(fit)
tidy(fit, parameters = "^sd_", conf.int = FALSE)
tidy(fit, effects = "fixed", conf.method="HPDinterval")
tidy(fit, effects = "ran_vals")
tidy(fit, effects = "ran_pars", robust = TRUE)
# glance method
glance(fit)
## this example will give a warning that it should be run with
## reloo=TRUE; however, doing this will fail
## because the \code{fit} object has been stripped down to save space
suppressWarnings(glance(fit, looic = TRUE, cores = 1))
head(augment(fit))
```
}

compact *Remove NULL items in a vector or list*

## Description

Remove NULL items in a vector or list

### Usage

compact(x)

#### Arguments

x a vector or list

<span id="page-5-1"></span>fixef.MCMCglmm *Extract fixed effects from an* MCMCglmm *object*

#### Description

Function designed to extract the fixed effects from an MCMCglmm model object. Can either extract all samples from the fixed effects posteriors or return the posterior means.

```
## S3 method for class 'MCMCglmm'
fixef(object, use = c("all", "mean"), ...)
```
<span id="page-5-0"></span>

# <span id="page-6-0"></span>gamlss\_tidiers 7

#### Arguments

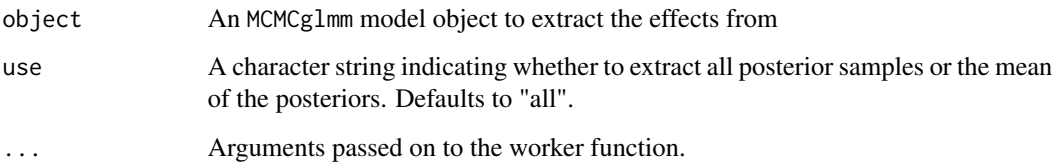

### Value

A matrix of the fixed effects

# See Also

[ranef.MCMCglmm](#page-20-1)

# Examples

```
## Not run:
  # a simple MCMCglmm model
  data(PlodiaPO)
 m <- MCMCglmm(PO ~ 1, random= ~ FSfamily, data=PlodiaPO, verbose=FALSE)
  # only extract average fixed effects
  fixef(m, use = "mean")
  # histogram of posterior samples of fixed effects
  hist(fixef(m))
  # matches the mean
  rowMeans(fixef(m))
## End(Not run)
```
gamlss\_tidiers *Tidying methods for gamlss objects*

# Description

Tidying methods for "gamlss" objects from the gamlss package.

```
## S3 method for class 'gamlss'
tidy(x, quick = FALSE, conf.int = FALSE, conf.level = 0.95, ...)
```
# <span id="page-7-0"></span>Arguments

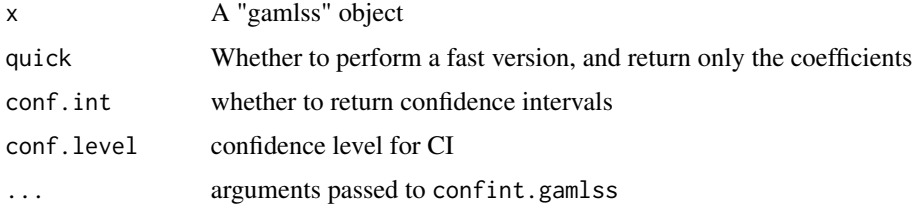

# Value

All tidying methods return a data.frame without rownames, whose structure depends on the method chosen.

A tibble with one row for each coefficient, containing columns:

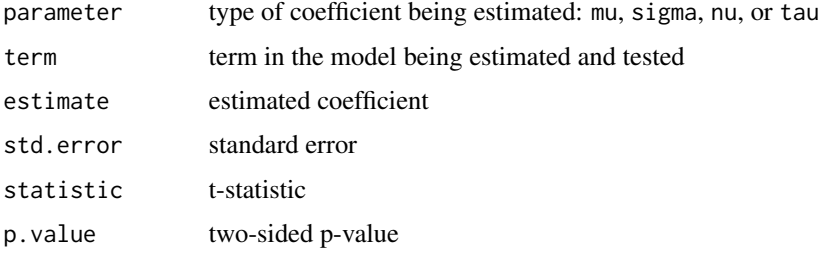

# Examples

```
if (requireNamespace("gamlss", quietly = TRUE) &&
   requireNamespace("gamlss.data", quietly = TRUE)) {
   data(abdom, package="gamlss.data")
    ## Not run:
        mod <- gamlss(y~pb(x), sigma.fo=~pb(x), family=BCT,
                      data=abdom, method=mixed(1,20))
## End(Not run)
    ## load stored object
   mod <- readRDS(system.file("extdata", "gamlss_example.rds",
                   package="broom.mixed"))
    tidy(mod)
}
```
glmmadmb\_tidiers *Tidying methods for glmmADMB models*

# Description

These methods tidy the coefficients of glmmADMB models

# <span id="page-8-0"></span>glmmadmb\_tidiers 9

# Usage

```
## S3 method for class 'glmmadmb'
tidy(
 x,
 effects = c("fixed", "ran_pars"),
 component = "cond",
 scales = NULL,
 ran_prefix = NULL,
 conf.int = FALSE,
 conf. level = 0.95,conf.method = "Wald",
  ...
)
## S3 method for class 'glmmadmb'
augment(x, data = stats::model-frame(x), newdata, ...)## S3 method for class 'glmmadmb'
```

```
\text{glance}(x, \ldots)
```
# Arguments

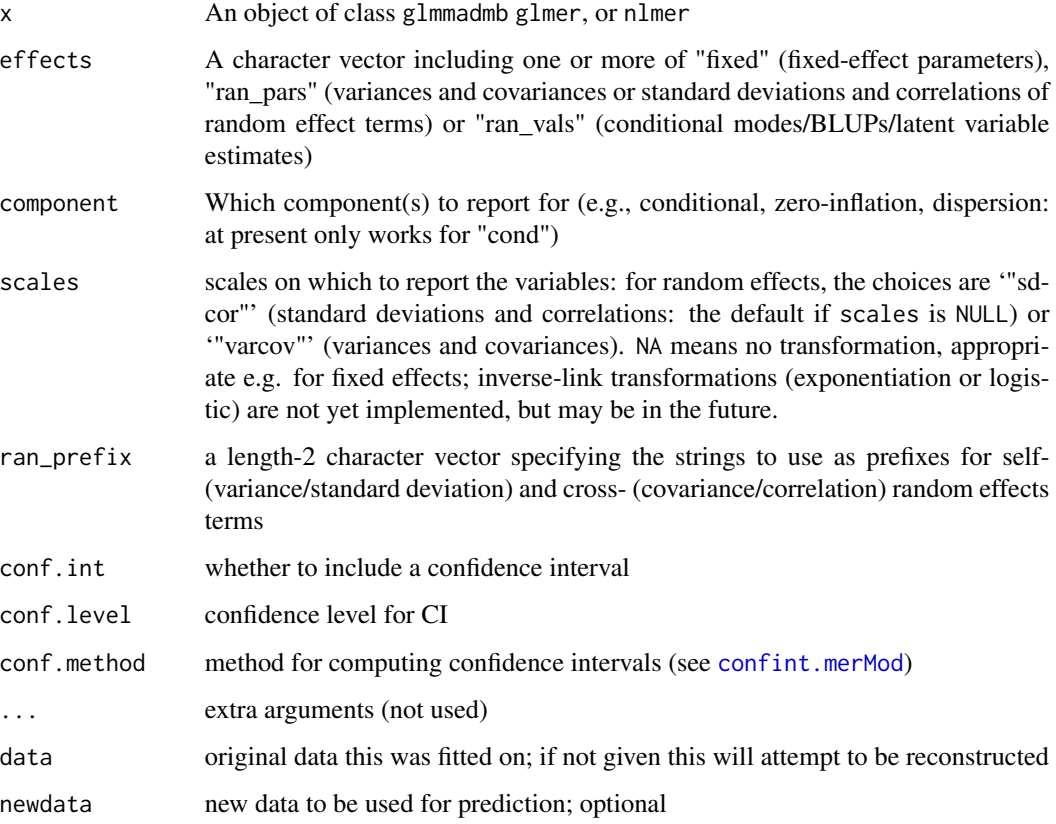

# <span id="page-9-0"></span>Details

When the modeling was performed with  $na$  action = " $na$  omit" (as is the typical default), rows with NA in the initial data are omitted entirely from the augmented data frame. When the modeling was performed with na.action = "na.exclude", one should provide the original data as a second argument, at which point the augmented data will contain those rows (typically with NAs in place of the new columns). If the original data is not provided to augment and na. action = "na. exclude", a warning is raised and the incomplete rows are dropped.

#### Value

All tidying methods return a tbl\_df without rownames. The structure depends on the method chosen.

tidy returns one row for each estimated effect, either with groups depending on the effects parameter. It contains the columns

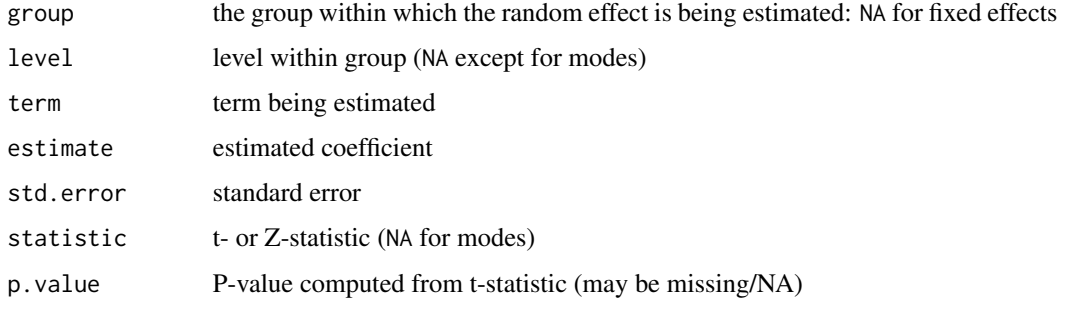

augment returns one row for each original observation, with columns (each prepended by a .) added. Included are the columns

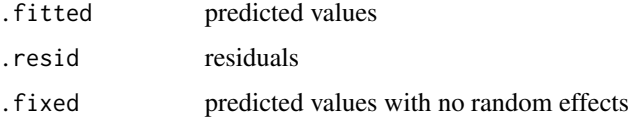

Also added for "merMod" objects, but not for "mer" objects, are values from the response object within the model (of type lmResp, glmResp, nlsResp, etc). These include ".mu",".offset",".sqrtXwt",".sqrtrwt",".

glance returns one row with the columns

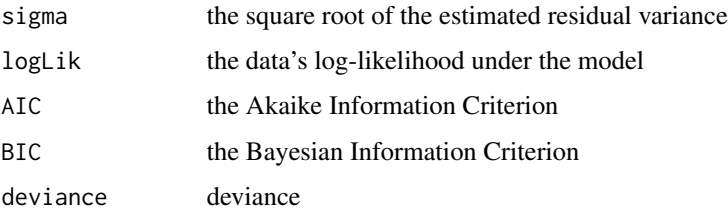

#### See Also

[na.action](#page-0-0)

# <span id="page-10-0"></span>glmmTMB\_tidiers 11

#### Examples

```
if (require("glmmADMB") && require("lme4")) {
    ## original model
    ## Not run:
       data("sleepstudy", package="lme4")
       lmm1 <- glmmadmb(Reaction ~ Days + (Days | Subject), sleepstudy,
                        family="gaussian")
## End(Not run)
   ## load stored object
   load(system.file("extdata","glmmADMB_example.rda",package="broom.mixed"))
    tidy(lmm1, effects = "fixed")
    tidy(lmm1, effects = "fixed", conf.int=TRUE)
   ## tidy(lmm1, effects = "fixed", conf.int=TRUE, conf.method="profile")
   ## tidy(lmm1, effects = "ran_vals", conf.int=TRUE)
   head(augment(lmm1, sleepstudy))
   glance(lmm1)
   glmm1 <- glmmadmb(cbind(incidence, size - incidence) ~ period + (1 | herd),
                  data = cbpp, family = "binomial")
    tidy(glmm1)
    tidy(glmm1, effects = "fixed")
   head(augment(glmm1, cbpp))
    glance(glmm1)
}
```
glmmTMB\_tidiers *Tidying methods for glmmTMB models*

#### Description

These methods tidy the coefficients of mixed effects models, particularly responses of the merMod class

```
## S3 method for class 'glmmTMB'
tidy(
  x,
  effects = c("ran_pars", "fixed"),
  component = c("cond", "zi"),
  scales = NULL,
  ran\_prefix = NULL,
  conf.int = FALSE,conf. level = 0.95,
  conf.method = "Wald",
  exponentiate = FALSE,
```

```
...
)
## S3 method for class 'glmmTMB'
augment(x, data = stats::model-frame(x), newdata = NULL, ...)## S3 method for class 'glmmTMB'
\text{glance}(x, \ldots)
```
#### Arguments

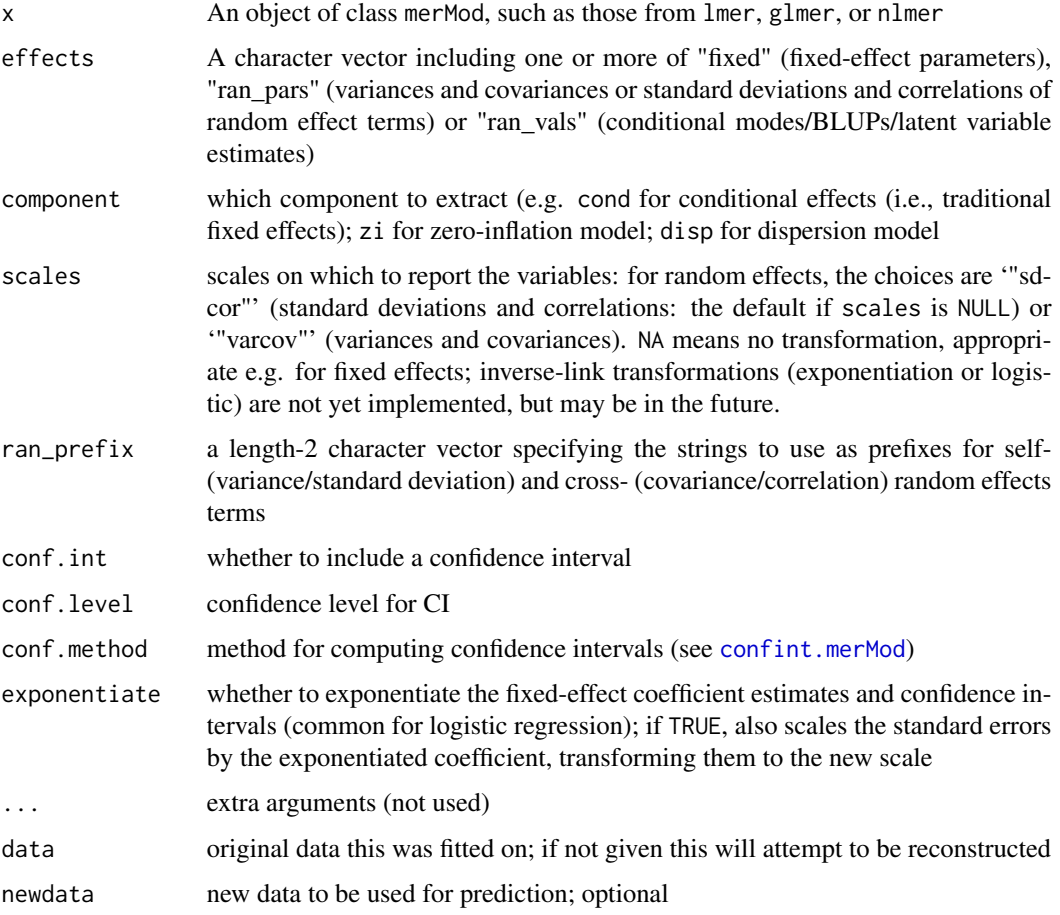

# Details

When the modeling was performed with na.action = "na.omit" (as is the typical default), rows with NA in the initial data are omitted entirely from the augmented data frame. When the modeling was performed with na. action = "na. exclude", one should provide the original data as a second argument, at which point the augmented data will contain those rows (typically with NAs in place of the new columns). If the original data is not provided to augment and na.action = "na.exclude", a warning is raised and the incomplete rows are dropped.

# <span id="page-12-0"></span>Value

All tidying methods return a tibble. The structure depends on the method chosen.

tidy returns one row for each estimated effect, either with groups depending on the effects parameter. It contains the columns

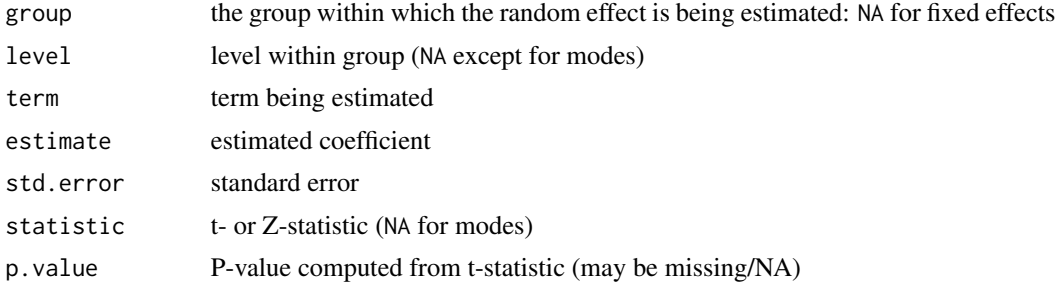

augment returns one row for each original observation, with columns (each prepended by a .) added. Included are the columns

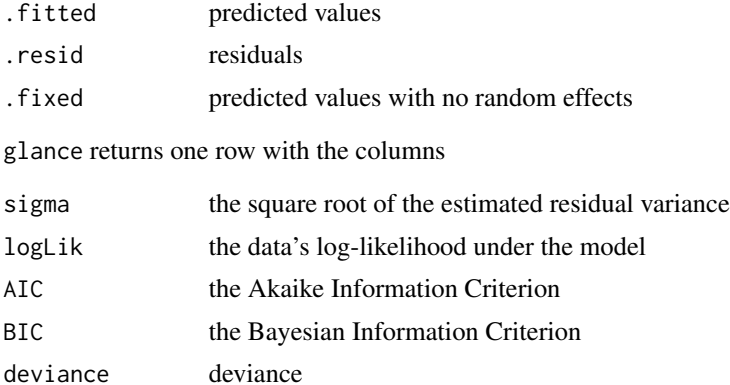

#### Note

zero-inflation parameters (including the intercept) are reported on the logit scale

#### See Also

[na.action](#page-0-0)

# Examples

```
if (require("glmmTMB") && require("lme4")) {
   data("sleepstudy",package="lme4")
   ## original model:
   ## Not run:
       lmm1 <- glmmTMB(Reaction ~ Days + (Days | Subject), sleepstudy)
## End(Not run)
   ## load stored object
   load(system.file("extdata","glmmTMB_example.rda",package="broom.mixed"))
```

```
tidy(lmm1)
   tidy(lmm1, effects = "fixed")
   tidy(lmm1, effects = "fixed", conf.int=TRUE)
   tidy(lmm1, effects = "fixed", conf.int=TRUE, conf.method="uniroot")
   ## FIX: tidy(lmm1, effects = "ran_vals", conf.int=TRUE)
   head(augment(lmm1, sleepstudy))
   glance(lmm1)
   ## original model:
   ## glmm1 <- glmmTMB(incidence/size ~ period + (1 | herd),
   ## data = cbpp, family = binomial, weights=size)
   tidy(glmm1)
   tidy(glmm1, effects = "fixed")
   tidy(glmm1, effects = "fixed", exponentiate=TRUE)
   tidy(glmm1, effects = "fixed", conf.int=TRUE, exponentiate=TRUE)
   head(augment(glmm1, cbpp))
   head(augment(glmm1, cbpp, type.residuals="pearson"))
   glance(glmm1)
## Not run:
## profile CIs - a little bit slower but more accurate
  tidy(glmm1, effects = "fixed", conf.int=TRUE, exponentiate=TRUE, conf.method="profile")
## End(Not run)
}
```
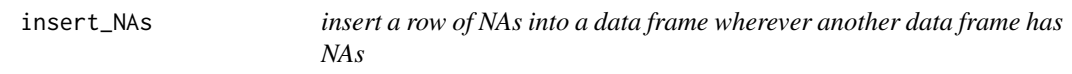

# Description

insert a row of NAs into a data frame wherever another data frame has NAs

#### Usage

```
insert_NAs(x, original)
```
#### Arguments

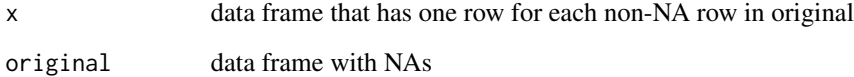

<span id="page-13-0"></span>

<span id="page-14-0"></span>

#### Description

These methods tidy the coefficients of mixed effects models, particularly responses of the merMod class

```
## S3 method for class 'merMod'
tidy(
 x,
 effects = c("ran_pars", "fixed"),
  scales = NULL,
 exponentiate = FALSE,
 ran_prefix = NULL,
 conf.int = FALSE,
  conf. level = 0.95,
  conf.method = "Wald",
 ddf.method = NULL,
 profile = NULL,
 debug = FALSE,
  ...
\lambda## S3 method for class 'rlmerMod'
tidy(
 x,
 effects = c("ran_pars", "fixed"),
  scales = NULL,
 exponentiate = FALSE,
  ran_prefix = NULL,
  conf.int = FALSE,
  conf. level = 0.95,conf.method = "Wald",
 ddf.method = NULL,
 profile = NULL,
 debug = FALSE,...
\lambda## S3 method for class 'merMod'
augment(x, data = stats::model-frame(x), newdata, ...)## S3 method for class 'merMod'
\text{glance}(x, \ldots)
```
# <span id="page-15-0"></span>Arguments

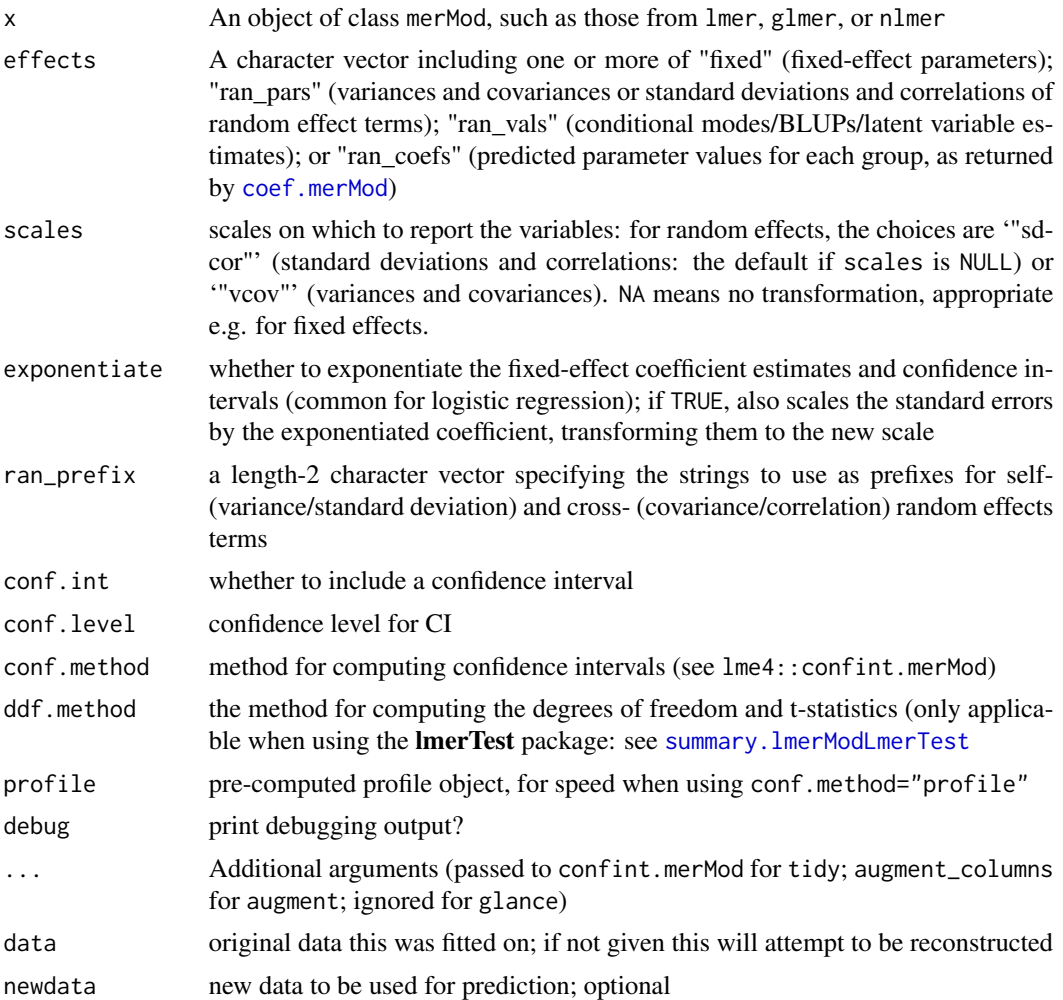

# Details

When the modeling was performed with na.action = "na.omit" (as is the typical default), rows with NA in the initial data are omitted entirely from the augmented data frame. When the modeling was performed with na.action = "na.exclude", one should provide the original data as a second argument, at which point the augmented data will contain those rows (typically with NAs in place of the new columns). If the original data is not provided to augment and na. action = "na. exclude", a warning is raised and the incomplete rows are dropped.

#### Value

All tidying methods return a data. frame without rownames. The structure depends on the method chosen.

tidy returns one row for each estimated effect, either with groups depending on the effects parameter. It contains the columns

<span id="page-16-0"></span>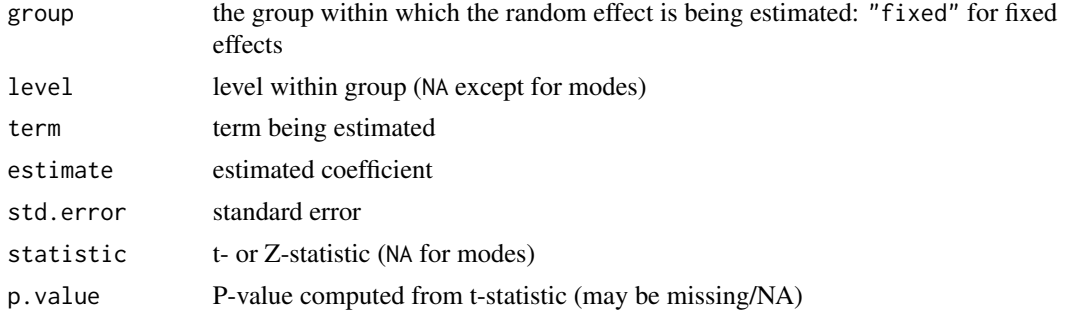

augment returns one row for each original observation, with columns (each prepended by a .) added. Included are the columns

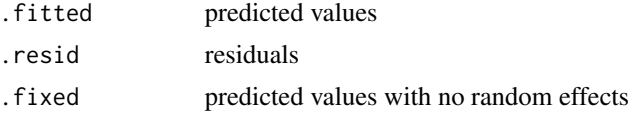

Also added for "merMod" objects, but not for "mer" objects, are values from the response object within the model (of type lmResp, glmResp, nlsResp, etc). These include ".mu",".offset",".sqrtXwt",".sqrtrwt",".e

glance returns one row with the columns

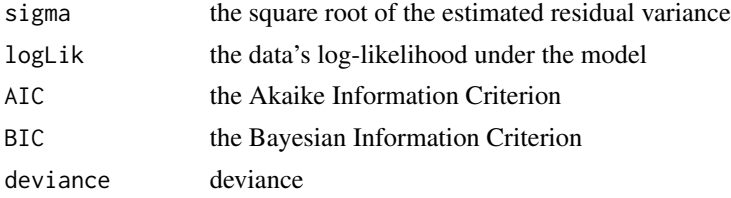

#### See Also

[na.action](#page-0-0)

## Examples

```
if (require("lme4")) {
    ## original model
    ## Not run:
       lmm1 <- lmer(Reaction ~ Days + (Days | Subject), sleepstudy)
## End(Not run)
   ## load stored object
   load(system.file("extdata", "lme4_example.rda", package="broom.mixed"))
    (tt <- tidy(lmm1))
    tidy(lmm1, effects = "fixed")
    tidy(lmm1, effects = "fixed", conf.int=TRUE)
    tidy(lmm1, effects = "fixed", conf.int=TRUE, conf.method="profile")
    ## lmm1_prof <- profile(lmm1) # generated by extdata/runexamples
    tidy(lmm1, conf.int=TRUE, conf.method="profile", profile=lmm1_prof)
    ## conditional modes (group-level deviations from population-level estimate)
```

```
tidy(lmm1, effects = "ran_vals", conf.int=TRUE)
    ## coefficients (group-level estimates)
    (rcoef1 <- tidy(lmm1, effects = "ran_coefs"))
    if (require(tidyr) && require(dplyr)) {
      ## reconstitute standard coefficient-by-level table
      spread(rcoef1,key=term,value=estimate)
      ## split ran_pars into type + term; sort fixed/sd/cor
      (tt %>% separate(term,c("type","term"),sep="__",fill="left")
           %>% arrange(!is.na(type),desc(type)))
    }
    head(augment(lmm1, sleepstudy))
    glance(lmm1)
    glmm1 <- glmer(cbind(incidence, size - incidence) \sim period + (1 | herd),
                  data = cbpp, family = binomial)
    tidy(glmm1)
    tidy(glmm1,exponentiate=TRUE)
    tidy(glmm1, effects = "fixed")
    ## suppress warning about influence.merMod
   head(suppressWarnings(augment(glmm1, cbpp)))
    glance(glmm1)
    startvec <-c(Asym = 200, xmid = 725, scal = 350)nm1 <- nlmer(circumference ~ SSlogis(age, Asym, xmid, scal) ~ Asym|Tree,
                 Orange, start = startvec)
    ## suppress warnings about var-cov matrix ...
    op <- options(warn=-1)
    tidy(nm1)
    tidy(nm1, effects = "fixed")
   options(op)
   head(augment(nm1, Orange))
   glance(nm1)
   detach("package:lme4")
if (require("lmerTest")) {
  lmm1 <- lmer(Reaction ~ Days + (Days | Subject), sleepstudy)
   tidy(lmm1)
  glance(lmm1)
  detach("package:lmerTest") # clean up
```
nlme\_tidiers *Tidying methods for mixed effects models*

#### Description

}

}

These methods tidy the coefficients of mixed effects models of the lme class from functions of the nlme package.

# nlme\_tidiers 19

#### Usage

```
## S3 method for class 'lme'
tidy(
  x,
 effects = c("ran_pars", "fixed"),
 scales = NULL,
 conf.int = FALSE,
 conf. level = 0.95,
  ...
)
## S3 method for class 'lme'
augment(x, data = x$data, newdata, ...)## S3 method for class 'lme'
\text{glance}(x, \ldots)## S3 method for class 'gls'
tidy(x, conf.int = FALSE, conf.level = 0.95, ...)
## S3 method for class 'gls'
augment(x, data = nIme::getData(x), newdata, ...)
```
## Arguments

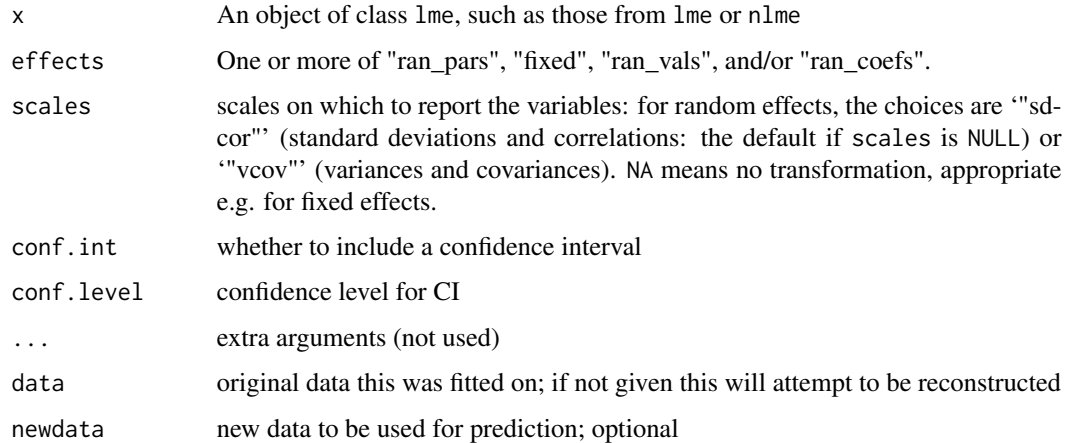

# Details

When the modeling was performed with na.action = "na.omit" (as is the typical default), rows with NA in the initial data are omitted entirely from the augmented data frame. When the modeling was performed with na. action = "na. exclude", one should provide the original data as a second argument, at which point the augmented data will contain those rows (typically with NAs in place of the new columns). If the original data is not provided to augment and na. action = "na. exclude", a warning is raised and the incomplete rows are dropped.

All tidying methods return a data. frame without rownames. The structure depends on the method chosen.

tidy returns one row for each estimated effect, either random or fixed depending on the effects parameter. If effects = "ran\_vals" (or "ran\_pars"), it contains the columns

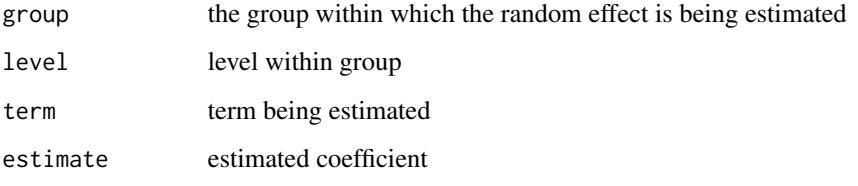

If effects="fixed", tidy returns the columns

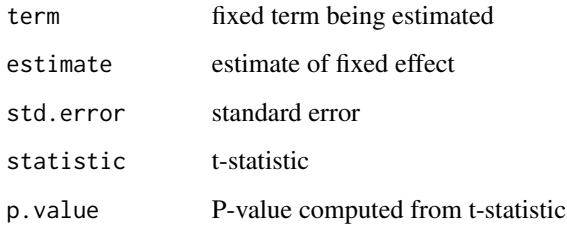

augment returns one row for each original observation, with columns (each prepended by a .) added. Included are the columns

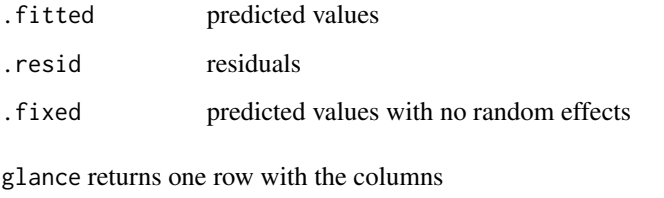

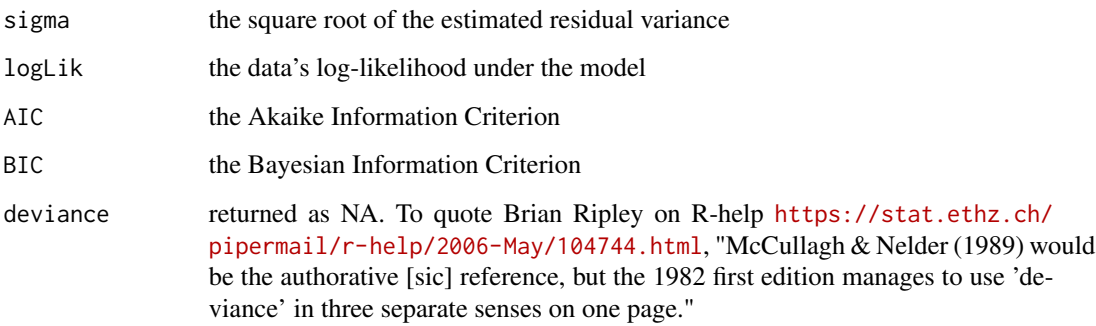

# See Also

[na.action](#page-0-0)

<span id="page-19-0"></span>

# <span id="page-20-0"></span>ranef.MCMCglmm 21

#### Examples

```
if (require("nlme") && require("lme4")) {
    data("sleepstudy", package="lme4")
   ## original model
    ## Not run:
         lmm1 <- lme(Reaction ~ Days, random=~ Days|Subject, sleepstudy)
## End(Not run)
    ## load stored object
   load(system.file("extdata","nlme_example.rda", package="broom.mixed"))
    tidy(lmm1)
   tidy(lmm1, effects = "fixed")
   tidy(lmm1, conf.int = TRUE)
   tidy(lmm1, effects = "ran_pars")
   tidy(lmm1, effects = "ran_vals")
    tidy(lmm1, effects = "ran_coefs")
   head(augment(lmm1, sleepstudy))
   glance(lmm1)
   startvec <- c(Asym = 200, xmid = 725, scal = 350)
   nm1 <- nlme(circumference ~ SSlogis(age, Asym, xmid, scal),
                  data = Orange,
                  fixed = Asym + xmid + scal ~1,
                  random = Asym \sim 1,
                  start = startvec)
    tidy(nm1)
    tidy(nm1, effects = "fixed")
   head(augment(nm1, Orange))
   glance(nm1)
   gls1 <- gls(follicles ~ sin(2*pi*Time) + cos(2*pi*Time), Ovary,
                         correlation = corAR1(form = ~ 1 | Mare)tidy(gls1)
    glance(gls1)
   head(augment(gls1))
}
```
<span id="page-20-1"></span>ranef.MCMCglmm *Extract random effects from an* MCMCglmm *object*

#### Description

Function designed to extract the random effects from an MCMCglmm model object. Can either extract all samples from the random effects posteriors or return the posterior means.

```
## S3 method for class 'MCMCglmm'
ranef(object, use = c("all", "mean"), ...)
```
# <span id="page-21-0"></span>Arguments

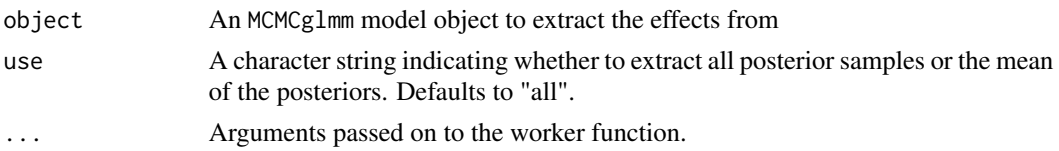

# Value

A matrix of the fixed effects

# See Also

[fixef.MCMCglmm](#page-5-1)

#### Examples

```
## Not run:
 # a simple MCMCglmm model
 data(PlodiaPO)
 m <- MCMCglmm(PO ~ 1, random= ~ FSfamily, data=PlodiaPO, pr=TRUE, verbose=FALSE)
 # only extract average fixed effects
 head(rangef(m, use = "mean"))# histogram of posterior samples of fixed effects
 hist(ranef(m)[1, ])
 # matches the mean
 rowMeans(ranef(m)[1:6, ])
## End(Not run)
```
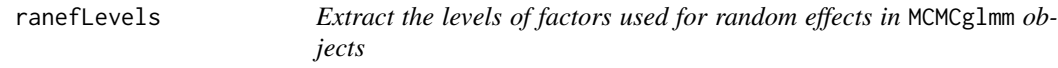

# Description

Extract the levels of factors used for random effects in MCMCglmm objects

## Usage

ranefLevels(object, data, ...)

### Arguments

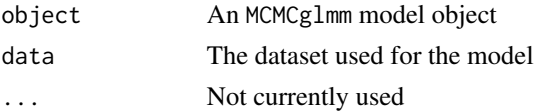

<span id="page-22-0"></span>rstanarm\_tidiers 23

#### See Also

[paramNamesMCMCglmm](#page-0-0), [ranef.MCMCglmm](#page-20-1)

#### Examples

```
## Not run:
  # a simple MCMCglmm model
  data(PlodiaPO)
  m <- MCMCglmm(PO ~ 1, random = ~ FSfamily, data = PlodiaPO, verbose=FALSE)
  # extract the random effects levels
  ranefLevels(m, PlodiaPO)
```
## End(Not run)

rstanarm\_tidiers *Tidying methods for an rstanarm model*

### Description

These methods tidy the estimates from [stanreg-objects](#page-0-0) (fitted model objects from the **rstanarm** package) into a summary.

#### Usage

```
## S3 method for class 'stanreg'
tidy(
 x,
 effects = "fixed",
 conf.int = FALSE,
 conf. level = 0.9,conf.method = c("quantile", "HPDinterval"),
  ...
)
## S3 method for class 'stanreg'
```
# $glance(x, looic = FALSE, ...)$

# Arguments

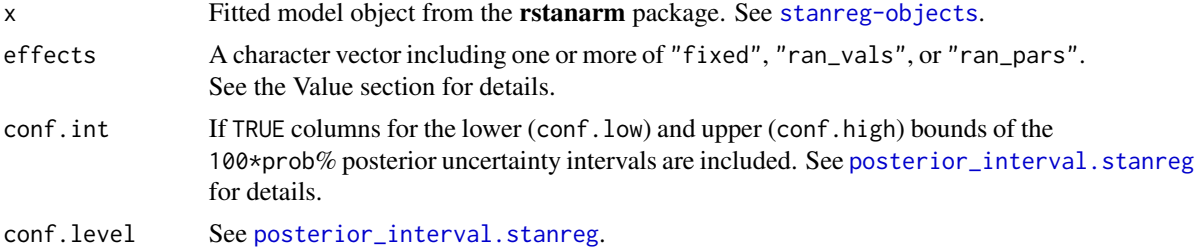

<span id="page-23-0"></span>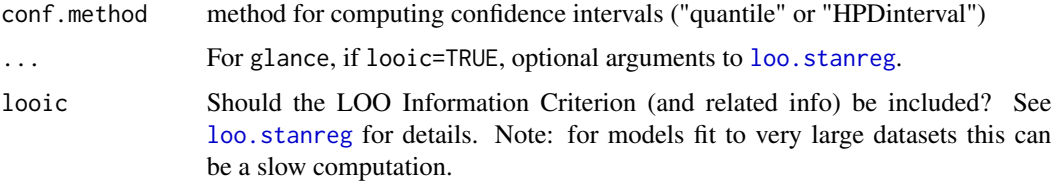

#### Value

All tidying methods return a data. frame without rownames. The structure depends on the method chosen.

When effects="fixed" (the default), tidy.stanreg returns one row for each coefficient, with three columns:

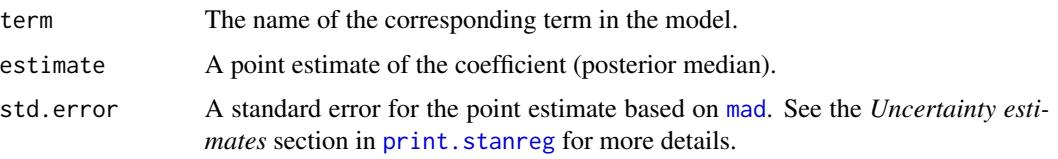

For models with group-specific parameters (e.g., models fit with [stan\\_glmer](#page-0-0)), setting effects="ran\_vals" selects the group-level parameters instead of the non-varying regression coefficients. Addtional columns are added indicating the level and group. Specifying effects="ran\_pars" selects the standard deviations and (for certain models) correlations of the group-level parameters.

Setting effects="auxiliary" will select parameters other than those included by the other options. The particular parameters depend on which **rstanarm** modeling function was used to fit the model. For example, for models fit using  $stan\_glm$  the overdispersion parameter is included if effects="aux", for [stan\\_lm](#page-0-0) the auxiliary parameters include the residual SD,  $R^2$ , and log(fit\_ratio), etc.

glance returns one row with the columns

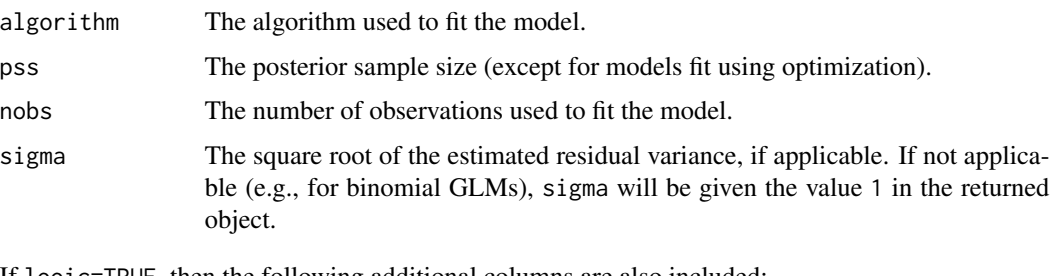

If looic=TRUE, then the following additional columns are also included:

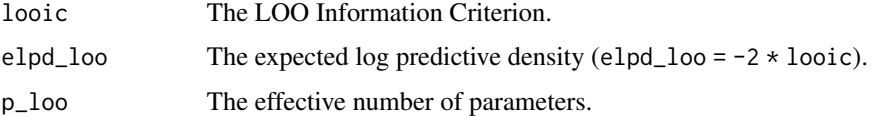

#### See Also

[summary.stanreg](#page-0-0)

#### <span id="page-24-0"></span>stdranef 25

#### Examples

```
if (require("rstanarm")) {
## Not run:
#' ## original model
    fit \le stan_glmer(mpg \sim wt + (1|cyl) + (1+wt|gear), data = mtcars,
                      iter = 300, chains = 2)## End(Not run)
## load example data
fit <- readRDS(system.file("extdata", "rstanarm_example.rds", package="broom.mixed"))
 # non-varying ("population") parameters
 tidy(fit, conf.int = TRUE, prob = 0.5)
 tidy(fit, conf.int = TRUE, conf.method = "HPDinterval", prob = 0.5)
 # hierarchical sd & correlation parameters
 tidy(fit, effects = "ran_pars")
 # group-specific deviations from "population" parameters
 tidy(fit, effects = "ran_vals")
 # glance method
  glance(fit)
 ## Not run:
     glance(fit, looic = TRUE, cores = 1)
## End(Not run)
} ## if require("rstanarm")
```
stdranef *Extract standard deviation of "random" effects from an* MCMCglmm *object*

## Description

Function designed to extract the standard deviation of the random effects from an MCMCglmm model object. Note that this is not the same as the posterior distribution of (co)variance matrices. It is based on the posterior distribution of the random effects. This also means it requires pr=TRUE to be set in the model for the information to be saved. Can optionally return standard deviation of random effects after back transforming to the response metric. Currently probabilities, but only for ordinal family models (family="ordinal").

```
stdranef(object, which, type = c("lp", "response"), ...)
```
#### Arguments

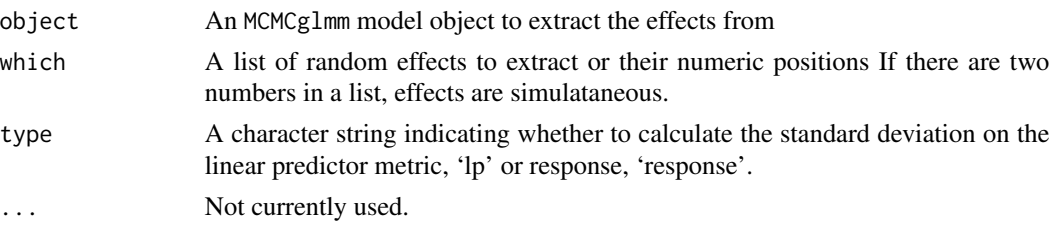

# Value

A list of class postMCMCglmmRE with means (M) and individual estimates (Data)

## Examples

```
## Not run:
 # a simple MCMCglmm model
 data(PlodiaPO)
 PlodiaPO <- within(PlodiaPO, {
   PO2 <- cut(PO, quantile(PO, c(0, .33, .66, 1)))
   plate <- factor(plate)
 })
 m <- MCMCglmm(PO2 \sim 1, random = \sim FSfamily + plate,
   family = "ordinal", data = PlodiaPO,
   prior = list(
     R = list(V = 1, fix = 1),G = list(G1 = list(V = 1, nu = .002),
       G2 = list(V = 1, nu = .002))
   ), verbose=FALSE, thin=1, pr=TRUE)
 # summary of the model
 summary(m)
 # examples of extracting standard deviations of
 # different random effects on the linear predictor metric
 # or after transformation to probabilities (only for ordinal)
 stdranef(m, which = list(1), type = "lp")
 stdranef(m, which = list(2), type = "lp")
 stdranef(m, which = list(1, 2, c(1, 2)), type = "lp")stdranef(m, type = "lp")
 ## error because no 3rd random effect
 #stdranef(m, which = list(1, 2, 3), type = "lp")
 stdranef(m, which = list("FSfamily", "plate"), type = "lp")
 # mean standard deviations on the probability metric
 # also the full distributions, if desired in the Data slot.
 res <- stdranef(m, type = "response")
```

```
res$M # means
 hist(res$Data$FSfamily[, 1]) # histogram
## End(Not run)
```
tidy.MCMCglmm *Tidying methods for MCMC (Stan, JAGS, etc.) fits*

#### Description

Tidying methods for MCMC (Stan, JAGS, etc.) fits

```
## S3 method for class 'MCMCglmm'
tidy(x, effects = c("fixed", "ran\_pars"), scales = NULL, ...)tidyMCMC(
 x,
 pars,
 robust = FALSE,conf.int = FALSE,
 conf. level = 0.95,
 conf.method = c("quantile", "HPDinterval"),
 drop.pars = c("lp_…", "deviance"),rhat = FALSE,ess = FALSE,
 index = FALSE,...
\mathcal{L}## S3 method for class 'rjags'
tidy(
 x,
 robust = FALSE,
 conf.int = FALSE,
 conf. level = 0.95,conf.method = "quantile",
  ...
\mathcal{L}## S3 method for class 'stanfit'
tidy(
 x,
 pars,
 robust = FALSE,
 conf.int = FALSE,
```

```
conf. level = 0.95,conf.method = c("quantile", "HPDinterval"),
  drop.pars = c("lp__", "deviance"),rhat = FALSE,ess = FALSE,
  index = FALSE,
  ...
\lambda## S3 method for class 'mcmc'
tidy(
 x,
 pars,
 robust = FALSE,conf.int = FALSE,
  conf. level = 0.95,
  conf.method = c("quantile", "HPDinterval"),
 drop.pars = c("lp_…", "deviance"),rhat = FALSE,ess = FALSE,
 index = FALSE,
  ...
\mathcal{L}## S3 method for class 'mcmc.list'
tidy(
 x,
 pars,
 robust = FALSE,conf.int = FALSE,
 conf. level = 0.95,
 conf.method = c("quantile", "HPDinterval"),
 drop.pars = c("lp__", "deviance"),rhat = FALSE,ess = FALSE,
 index = FALSE,
  ...
\mathcal{L}
```
# Arguments

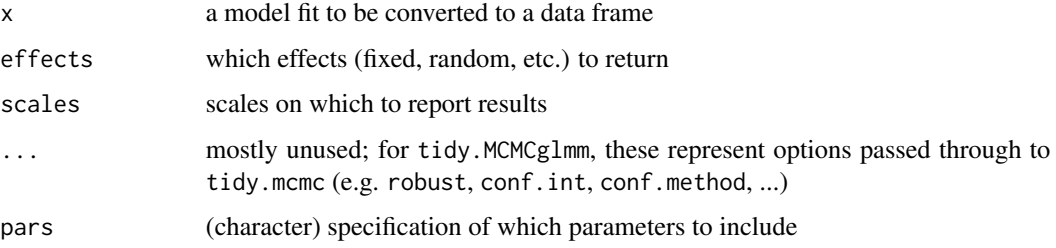

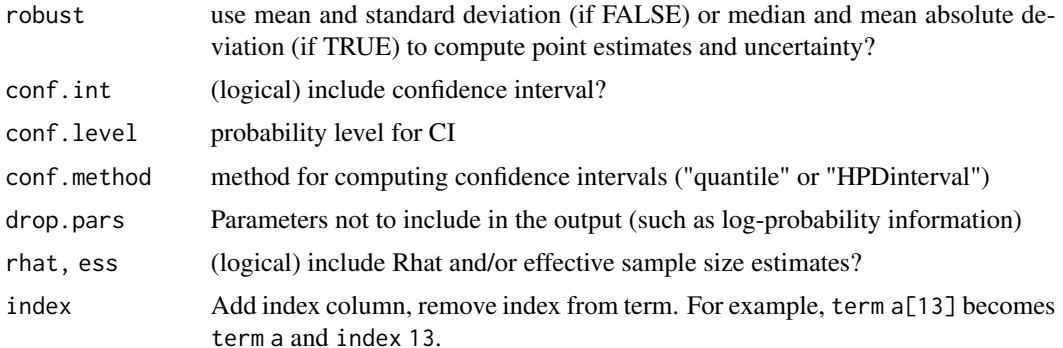

## Examples

```
if (require("MCMCglmm")) {
 ## original model
 ## Not run:
     mm0 <- MCMCglmm(Reaction ~ Days,
                 random = \simSubject, data = sleepstudy,
                 nitt=4000,
                 pr = TRUE
            )
## End(Not run)
  ## load stored object
  load(system.file("extdata","MCMCglmm_example.rda",
                                     package="broom.mixed"))
  tidy(mm0)
  tidy(mm1)
  tidy(mm2)
  tail(tidy(mm0,effects="ran_vals"))
}
# Using example from "RStan Getting Started"
# https://github.com/stan-dev/rstan/wiki/RStan-Getting-Started
model_file <- system.file("extdata", "8schools.stan", package = "broom.mixed")
schools_dat \le list(J = 8,
                    y = c(28, 8, -3, 7, -1, 1, 18, 12),sigma = c(15, 10, 16, 11, 9, 11, 10, 18))## original model
## Not run:
   set.seed(2015)
   rstan_example <- rstan::stan(file = model_file, data = schools_dat,
                        iter = 1000, chains = 2, save_dso = FALSE)
## End(Not run)
if (require(rstan)) {
  ## load stored object
 rstan_example <- readRDS(system.file("extdata", "rstan_example.rds", package = "broom.mixed"))
  tidy(rstan_example)
  tidy(rstan_example, conf.int = TRUE, pars = "theta")
```

```
td_mean <- tidy(rstan_example, conf.int = TRUE)
   td_median <- tidy(rstan_example, conf.int = TRUE, robust = TRUE)
   if (require(dplyr) && require(ggplot2)) {
      tds <- (dplyr::bind_rows(list(mean=td_mean, median=td_median), .id="method")
         %>% mutate(type=ifelse(grepl("^theta",term),"theta",
            ifelse(grepl("^eta",term),"eta",
                  "other")))
     \lambdaggplot(tds, aes(estimate, term)) +
     geom_errorbarh(aes(xmin = conf.low, xmax = conf.high),height=0) +
     geom_point(aes(color = method))+
     facet_wrap(~type,scale="free",ncol=1)
} ## require(dplyr,ggplot2)
} ## require(rstan)
if (require(R2jags)) {
  ## see help("jags",package="R2jags")
  ## and example("jags",package="R2jags")
  ## for details
  ## load stored object
 R2jags_example <- readRDS(system.file("extdata", "R2jags_example.rds", package = "broom.mixed"))
  tidy(R2jags_example)
  tidy(R2jags_example, conf.int=TRUE, conf.method="quantile")
}
```
#### tidy.TMB *Tidying methods for TMB models*

# **Description**

Tidying methods for TMB models

#### Usage

```
## S3 method for class 'TMB'
tidy(
  x,
  effect = c("fixed", "random"),
  conf.int = FALSE,conf. level = 0.95,
  conf.method = c("wald", "uniroot", "profile"),
  ...
\lambda
```
#### Arguments

x An object of class TMB (you may need to use class(obj) <-"TMB" on your results from TMB)

#### <span id="page-30-0"></span>unrowname 31

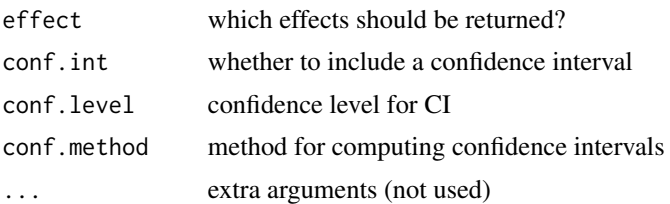

# Examples

```
if (require("TMB")) {
   runExample("simple",thisR=TRUE)
   class(obj) <- "TMB"
   tidy(obj,conf.int=TRUE,conf.method="wald")
    tidy(obj,conf.int=TRUE,conf.method="uniroot")
}
```
unrowname *strip rownames from an object*

# Description

strip rownames from an object

# Usage

unrowname(x)

# Arguments

x a data frame

# <span id="page-31-0"></span>**Index**

```
augment.brmsfit (brms_tidiers), 3
augment.glmmadmb (glmmadmb_tidiers), 8
augment.glmmTMB (glmmTMB_tidiers), 11
augment.gls (nlme_tidiers), 18
augment.lme (nlme_tidiers), 18
augment.merMod (lme4_tidiers), 15
2
```

```
brms, 5
brms_tidiers, 3
```
coef.merMod, *[16](#page-15-0)* compact, [6](#page-5-0) confint.merMod, *[9](#page-8-0)*, *[12](#page-11-0)*

fixef.MCMCglmm, [6,](#page-5-0) *[22](#page-21-0)*

```
gamlss_tidiers, 7
glance.brmsfit (brms_tidiers), 3
glance.glmmadmb (glmmadmb_tidiers), 8
glance.glmmTMB (glmmTMB_tidiers), 11
glance.lme (nlme_tidiers), 18
glance.merMod (lme4_tidiers), 15
glance.stanreg (rstanarm_tidiers), 23
glmmADMB_tidiers (glmmadmb_tidiers), 8
glmmadmb_tidiers, 8
glmmTMB_tidiers, 11
```
insert\_NAs, [14](#page-13-0)

lme4\_tidiers, [15](#page-14-0) loo.stanreg, *[4](#page-3-0)*, *[24](#page-23-0)*

mad, *[24](#page-23-0)* mcmc\_tidiers *(*tidy.MCMCglmm*)*, [27](#page-26-0)

na.action, *[10](#page-9-0)*, *[13](#page-12-0)*, *[17](#page-16-0)*, *[20](#page-19-0)* nlme\_tidiers, [18](#page-17-0)

paramNamesMCMCglmm, *[23](#page-22-0)* posterior\_interval.stanreg, *[23](#page-22-0)* print.stanreg, *[24](#page-23-0)* ranef.MCMCglmm, *[7](#page-6-0)*, [21,](#page-20-0) *[23](#page-22-0)* ranefLevels, [22](#page-21-0) rstanarm\_tidiers, [23](#page-22-0) stan\_glm, *[24](#page-23-0)* stan\_glmer, *[24](#page-23-0)* stan\_lm, *[24](#page-23-0)* stdranef, [25](#page-24-0) summary.lmerModLmerTest, *[16](#page-15-0)* summary.stanreg, *[24](#page-23-0)* tidy.brmsfit *(*brms\_tidiers*)*, [3](#page-2-0) tidy.gamlss *(*gamlss\_tidiers*)*, [7](#page-6-0) tidy.glmmadmb *(*glmmadmb\_tidiers*)*, [8](#page-7-0) tidy.glmmTMB *(*glmmTMB\_tidiers*)*, [11](#page-10-0) tidy.gls *(*nlme\_tidiers*)*, [18](#page-17-0) tidy.lme *(*nlme\_tidiers*)*, [18](#page-17-0) tidy.mcmc *(*tidy.MCMCglmm*)*, [27](#page-26-0) tidy.MCMCglmm, [27](#page-26-0) tidy.merMod *(*lme4\_tidiers*)*, [15](#page-14-0) tidy.rjags *(*tidy.MCMCglmm*)*, [27](#page-26-0) tidy.rlmerMod *(*lme4\_tidiers*)*, [15](#page-14-0) tidy.stanfit *(*tidy.MCMCglmm*)*, [27](#page-26-0) tidy.stanreg *(*rstanarm\_tidiers*)*, [23](#page-22-0) tidy.TMB, [30](#page-29-0) tidyMCMC *(*tidy.MCMCglmm*)*, [27](#page-26-0)

unrowname, [31](#page-30-0)